## Remind

## Sign up for important updates from Mrs. Lyon.

Get information for **AP Art** right on your phone—not on handouts.

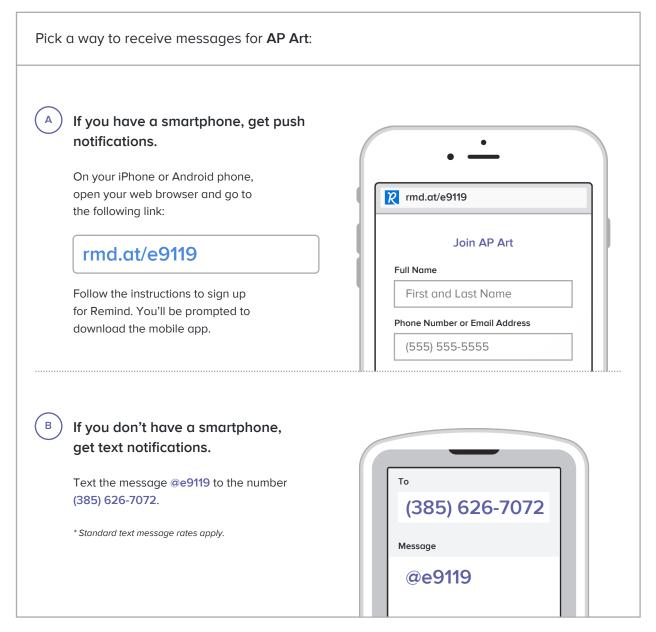

Don't have a mobile phone? Go to rmd.at/e9119 on a desktop computer to sign up for email notifications.